## https://www.google.de/maps/preview?source=tldso

## 76 Allée de la Robertsau - Google Maps

 $1$  vian  $1$ 

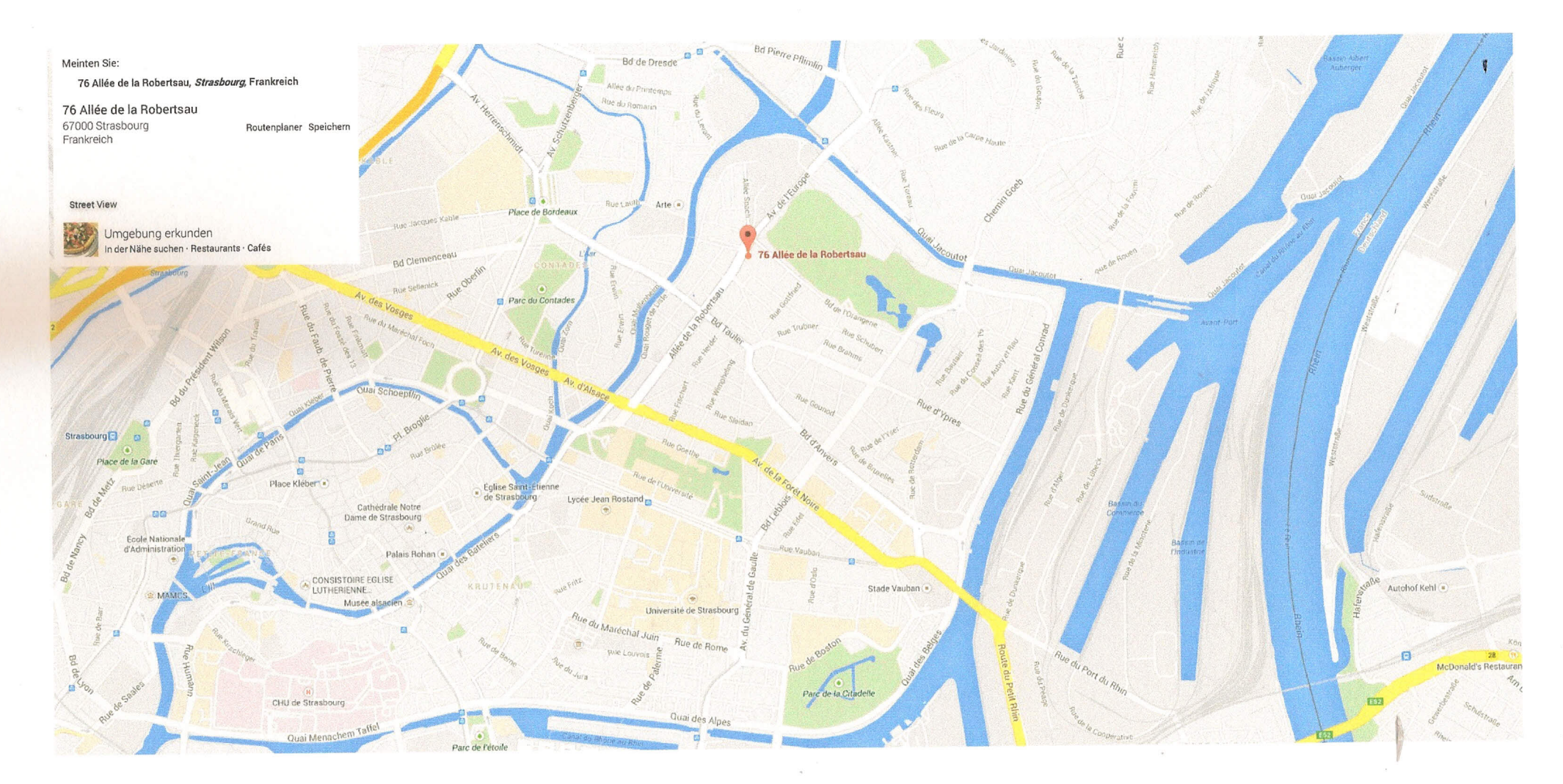

Ä

Kartendaten @ 2014 GeoBasis-DE/BKG (@2009), Google 200 m